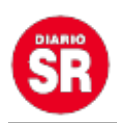

## **Spotify habilita función para comprar audiolibros**

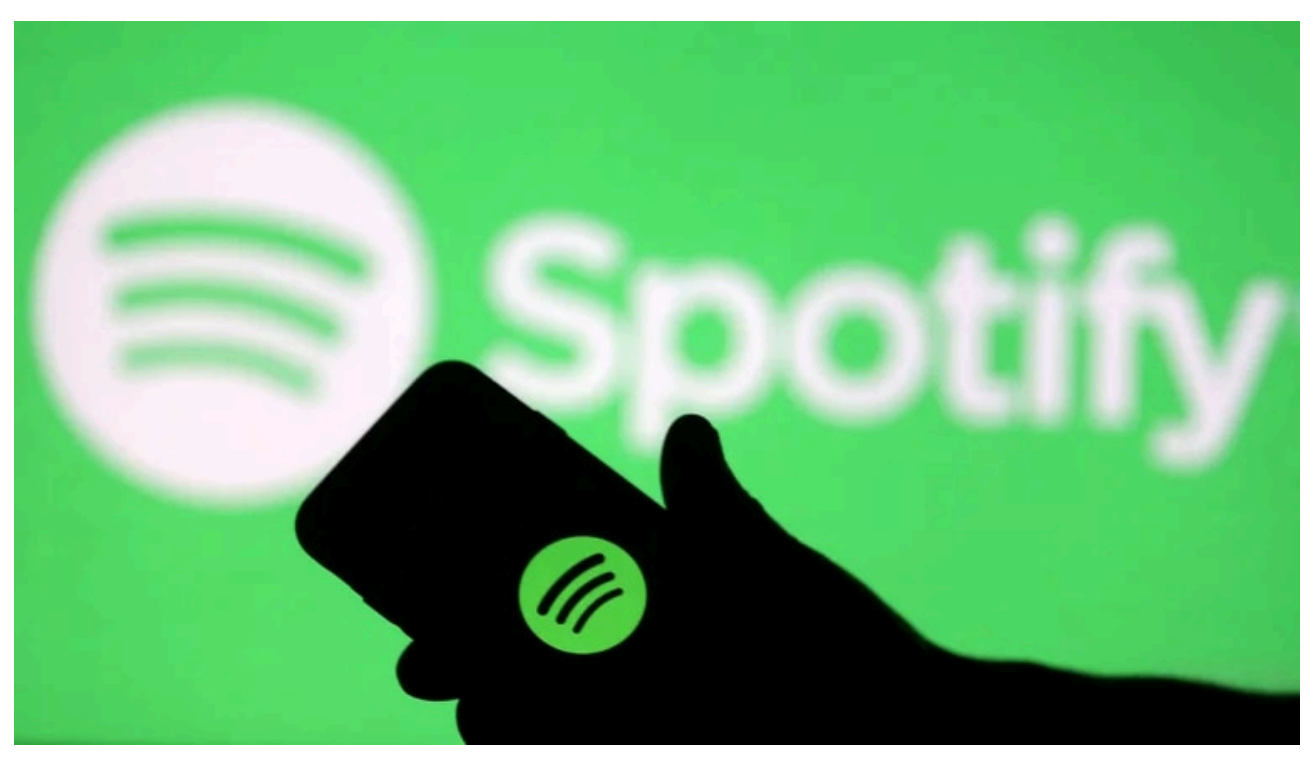

La plataforma de música y podcasts, **Spotify**, añadirá un nuevo formato a su oferta de productos sonoros con la inclusión de los **audiolibros** como parte de su catalogo de contenido ofrecido a los usuarios, aunque estos deberán **comprarse de forma adicional** antes de poder ser escuchados en la plataforma.

Según el comunicado emitido por la plataforma con motivos del **lanzamiento** de este nuevo contenido, "los usuarios de **Estados Unidos** podrán comprar y escuchar más de **300,000 audiolibros**". Además, la aplicación diseñó una **interfaz especial** dedicada únicamente a la reproducción de este contenido.

La colección de títulos disponibles para su compra en Spotify incluye no solo aquellos que son distribuidos por grandes casas editoriales, sino que también se ha generado un espacio en el que **creadores amateur de audiolibros** puedan publicar su contenido y generar ganancias con su trabajo.

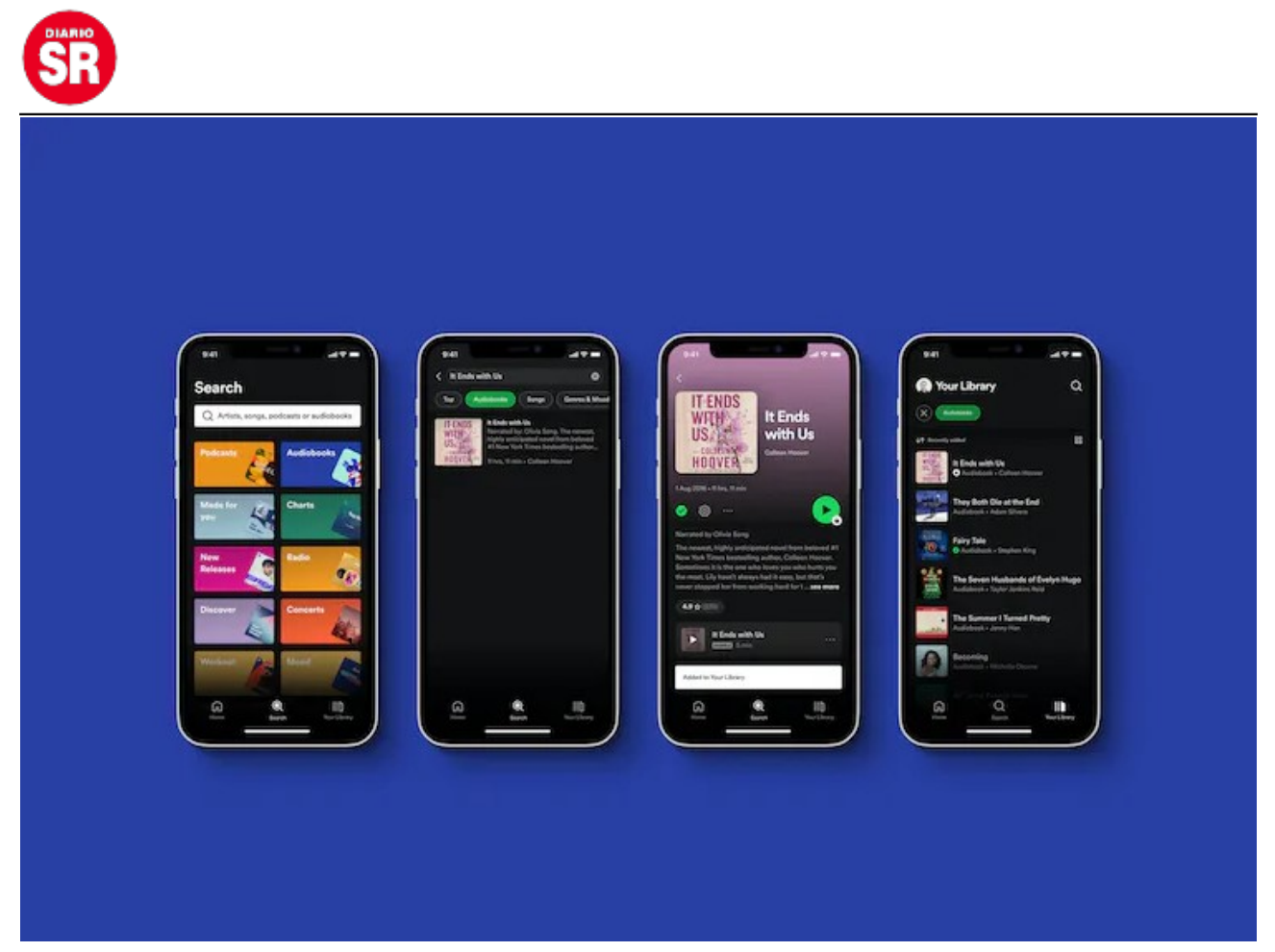

Nueva función de audiolibros en Spotify (Spotify)

## **Características de los audiolibros en Spotify**

La aplicación permitirá a los usuarios escuchar una pequeña muestra del audiolibro y, en caso deseen comprarlos, un botón dentro de la plataforma los llevará a un **sitio web** externo en el que podrán hacerlo. Una vez de regreso, las personas podrán empezar a escuchar el libro sin inconvenientes.

Además, como parte de las características que tendrá Spotify, los audiolibros podrán ser descargados para escucharse offline y una pestaña especial aparecerá en la pantalla de inicio de la aplicación que tendrá una barra de progreso, de forma que los usuarios podrán retomar la escucha del libro cuando deseen.

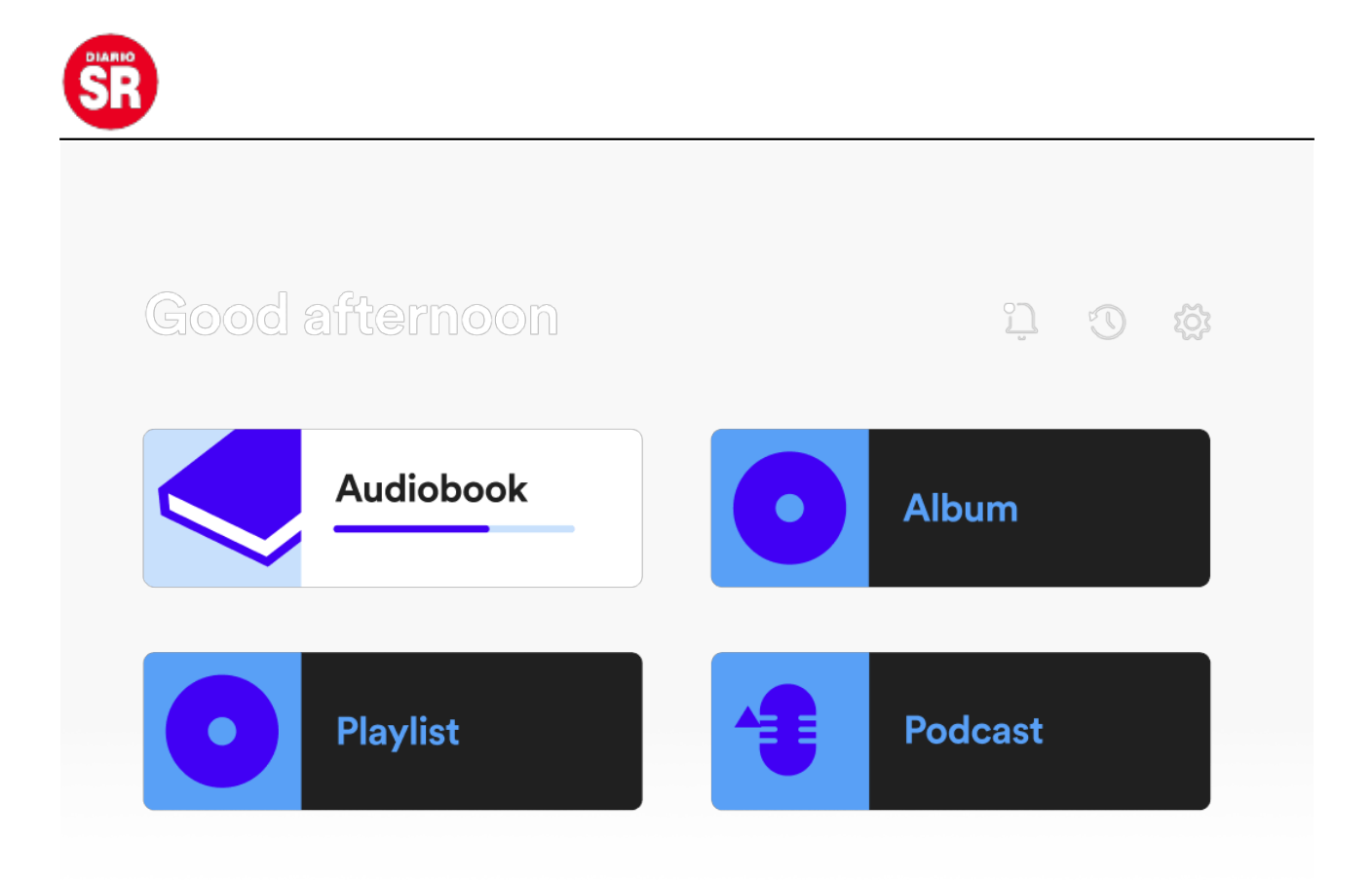

Nueva función de audiolibros en Spotify (Spotify)

Otra de las funciones dentro de los audiolibros está la del control de velocidad para que las personas puedan elegir qué tan rápida desean escuchar la voz del narrador. También se añadió un sistema de recomendaciones y críticas para quienes deseen dar una opinión sobre su experiencia escuchando al audiolibro. El rating será mostrado públicamente para que otros usuarios puedan verlo dentro de la aplicación.

El comunicado de Spotify indica que esta oferta disponible en Estados Unidos es la primera aparición de los audiolibros y que "aprenderemos y mejoraremos la experiencia con nuevas funciones, planes para lanzamientos en otros mercados y formatos innovadores que beneficien a oyentes, autores y publicistas".

## **Publicidad en los audiolibros**

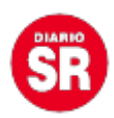

Durante su presentación en el Investors Day de la plataforma, el jefe de contenido y publicidad de Spotify, Dawn Ostroff, indicó que los audiolibros son una oportunidad para introducir **publicidad.**

Sin embargo, aunque Nir Zicherman, jefe de audiolibros en la empresa, indicó que esto no forma parte de la versión que se puede encontrar en su **lanzamiento**, pero que sí es algo que se piensa para el futuro en la plataforma.

## **Canciones con mejor calidad de audio**

Para poder escuchar música en Spotify con la mejor calidad de audio posible, los usuarios tendrán que seguir una serie de pasos debido a que esta característica varía dependiendo del dispositivo en el que el usuario se encuentre.

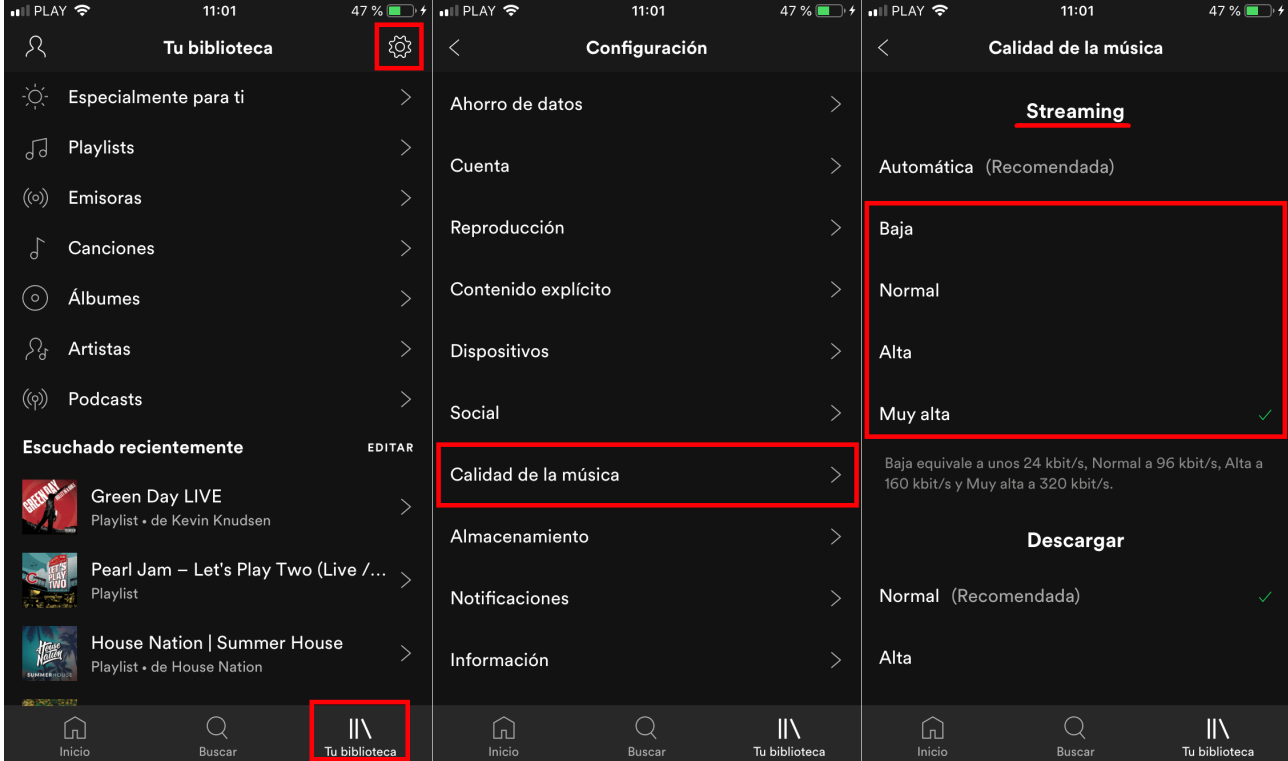

Calidad alta en Spotify. (foto: Downloadsource.com)

La alternativa más sencilla es la de acceder a la configuración del sistema y elegir la

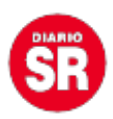

mejor calidad de sonido. Para esto se debe:

– Ingresar al menú de Configuración.

– Buscar la opción Calidad de Sonido. Automático es la opción disponible activada por defecto.

– Hacer clic en la opción Alta de forma predeterminada para activar la máxima calidad de audio posible en el dispositivo.

Otra opción para modificar la calidad del audio es la de utilizar el ecualizador. Para acceder a él se necesitará:

– Ingresar al menú de Configuración.

– Buscar la opción Calidad de la música (Reproducción en dispositivos iOS).

– Ingresar a la opción de Ecualizador (También disponible en iOS).

Desde aquí se puede elegir uno de los estilos, patrones o perfiles según el estilo musical o los instrumentos principales. La desventaja es que se tendrá que cambiar la configuración del ecualizador si se cambia de estilo musical.

Fuente: Infobae